## 1) Create Requisition

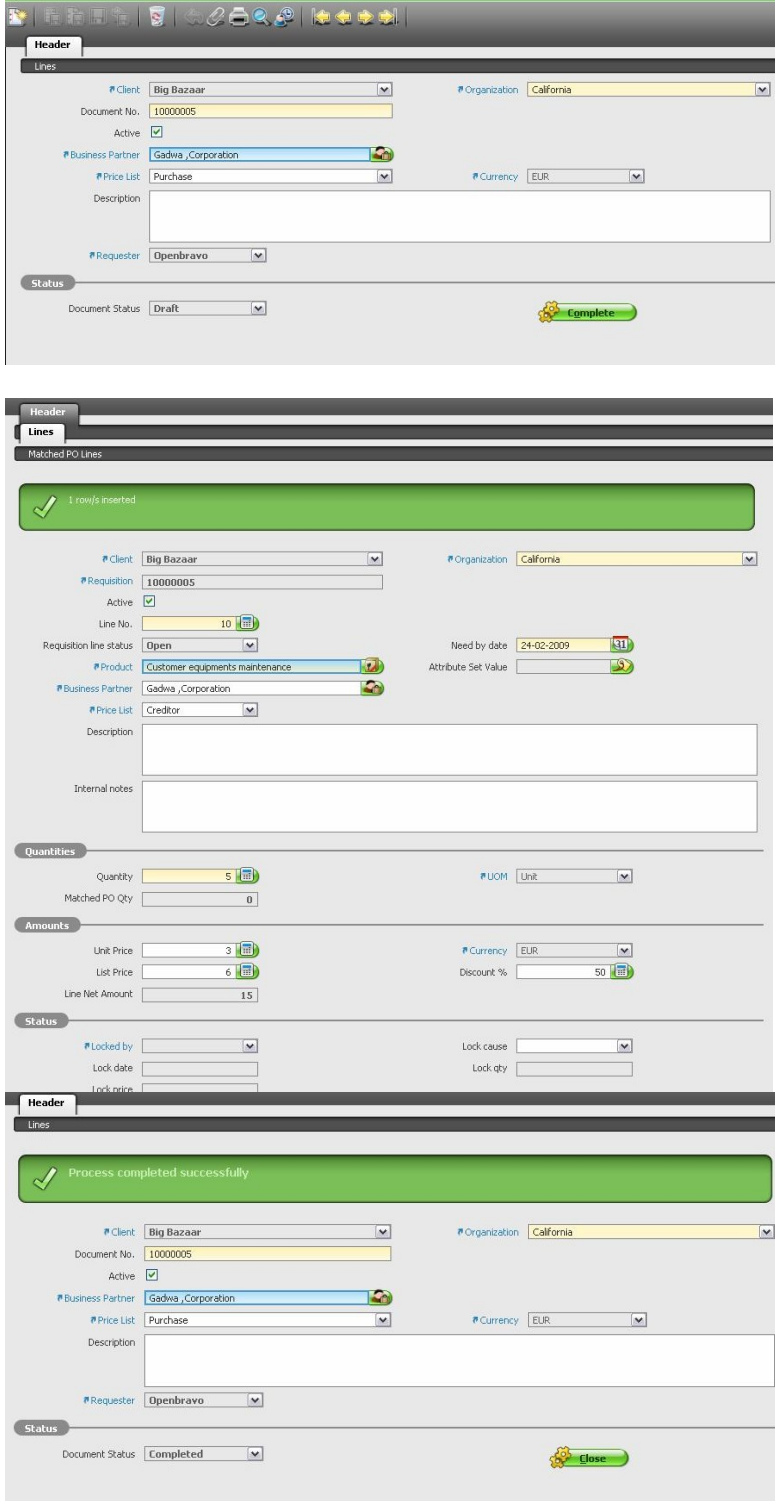

## 2) Create Purchase Order

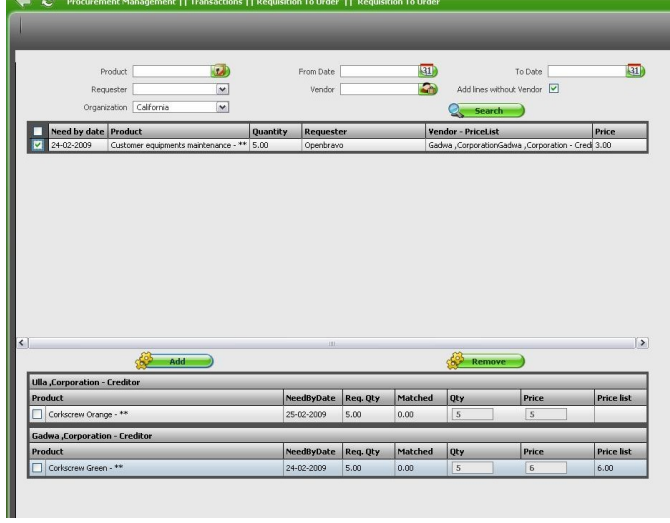

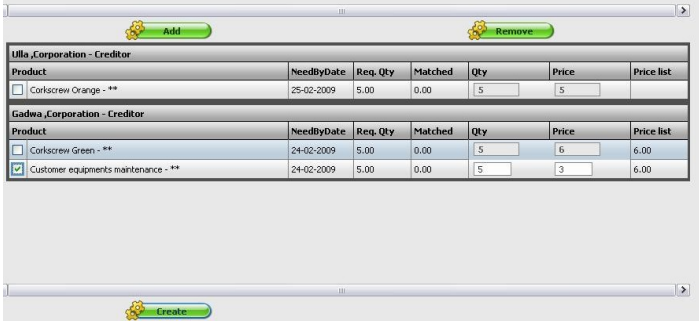

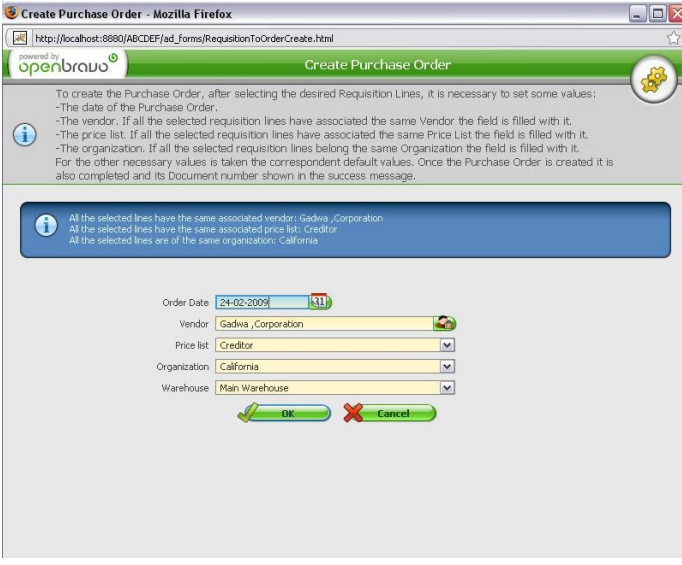

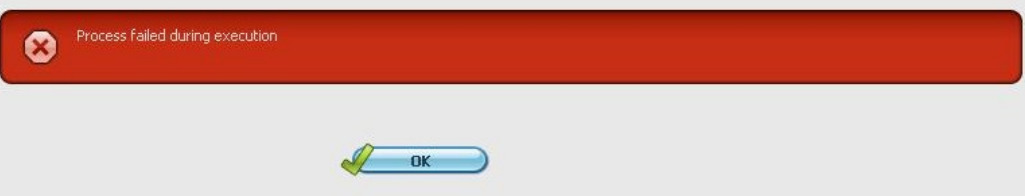